Name:

## **Licht an – Licht aus**

Herbst-Uni 2017: Informatik Mittelstufe Lea Budde, Max Hoffmann 24. Oktober 2017

**LED-Steuerung mit dem Raspberry Pi**

Dieses Arbeitsblatt erfordert, dass die LEDBorg-Platine auf dem GPIO-Anschluss gesetzt wurde.

## **Aufgabe 1 (Erkundung)**

An Deinem Arbeitsplatz findest Du folgendes Programm geöffnet:

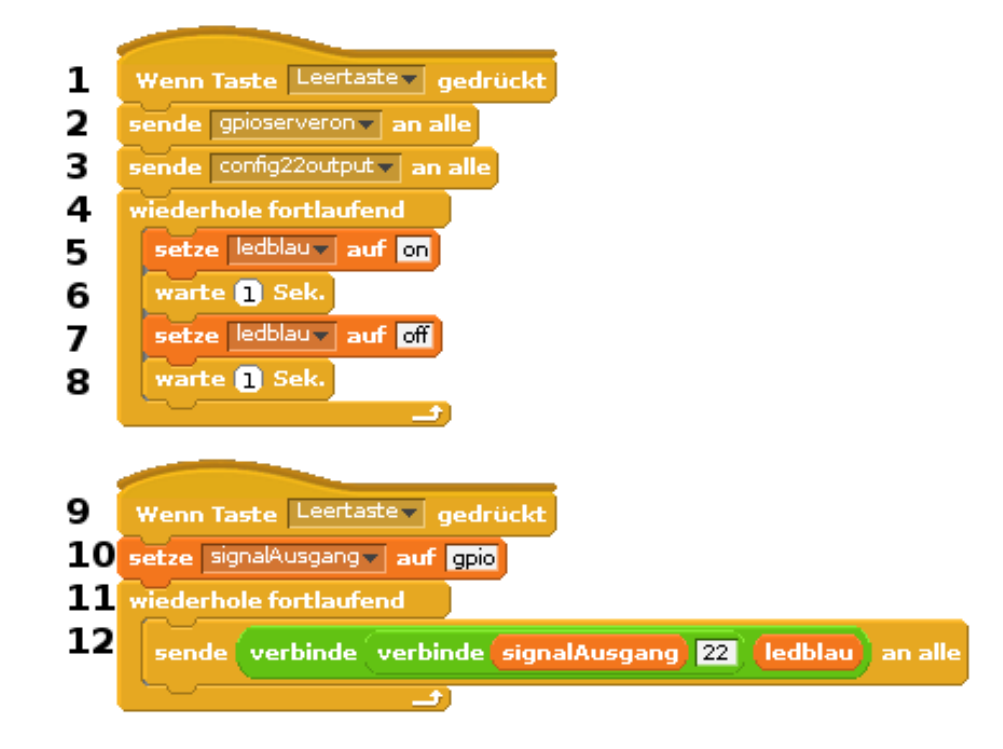

Dieses Programm ist die Grundlage für diese erste Erkundungsaufgabe.

- a) Drücke die Leertaste. Was passiert?
- b) Versuche zusammen mit Deinem Team die einzelnen Schritte im Progammcode nachzuvollziehen
- c) Ändere die Zeiten zwischen den Lichtwechseln.
- d) Kannst Du das Programm so abändern, dass die rote LED anstatt der blauen LED aufleuchtet. *Hinweis:* Die rote LED ist am *signalAusgang* 17 angeschlossen.

## **Aufgabe 2 (Eine erste Lichtorgel)**

Erstellt basierend auf dem Programm aus Aufgabe 1 eine Lichtorgel, die abwechselnd in verschiedenen Farben leuchtet. Schafft Ihr es auch andere Farben außer grün, rot und blau darzustellen? *Hinweis:* Die gründe LED ist am *signalAusgang* 27 angeschlossen,

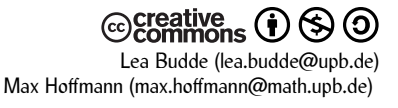